## **Module 5 - Database**

The following is the Syllabus for Module 5, *Database*12, which is the basis for the theory and practice-based test in this module domain.

## **Module Goals**

**Module 5 Database**, requires the candidate to understand some of the main concepts of databases and demonstrate the ability to use a database on a computer. The candidate shall be able to create and modify tables, queries, forms and reports, and prepare outputs ready for distribution. The candidate shall be able to relate tables and to retrieve and manipulate information from a database by using query and sort tools available in the package.

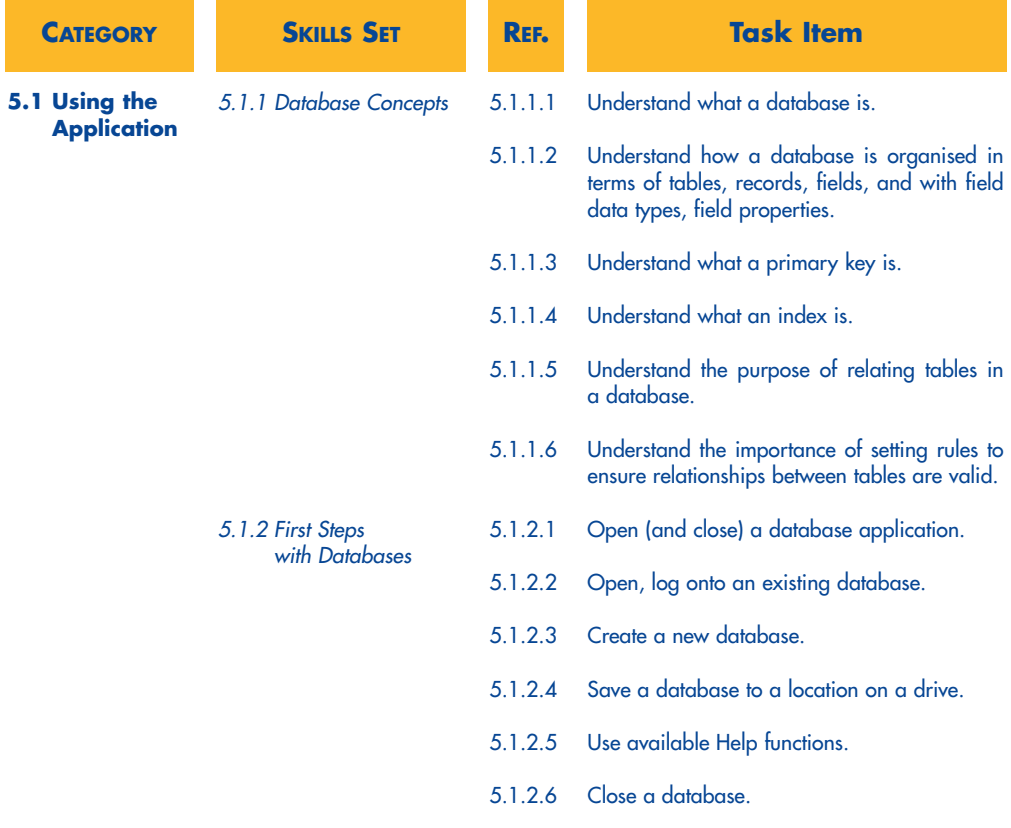

 $12$  The current ECDL Module 5 Syllabus is based on database software that uses a relational data model implementation.

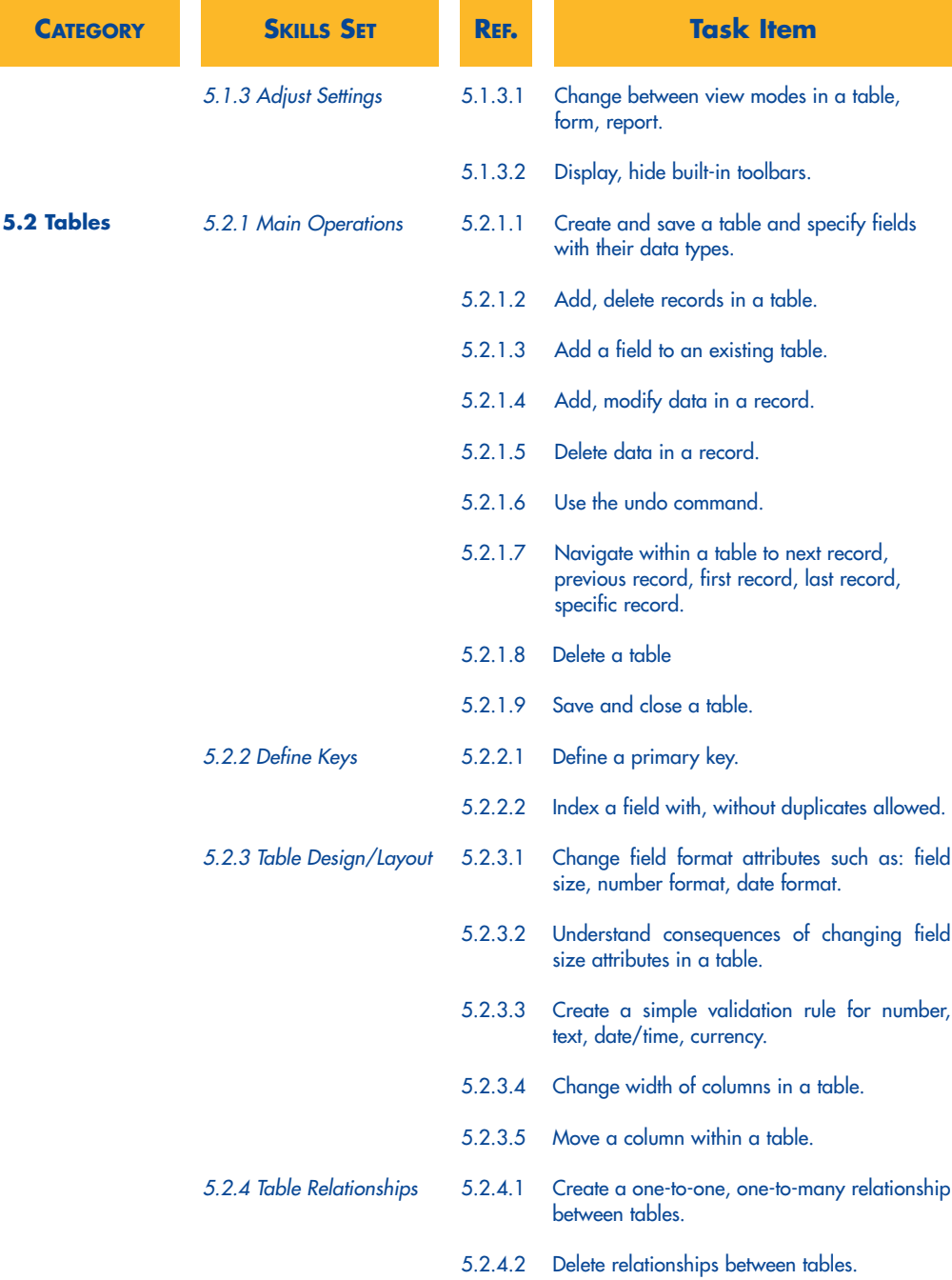

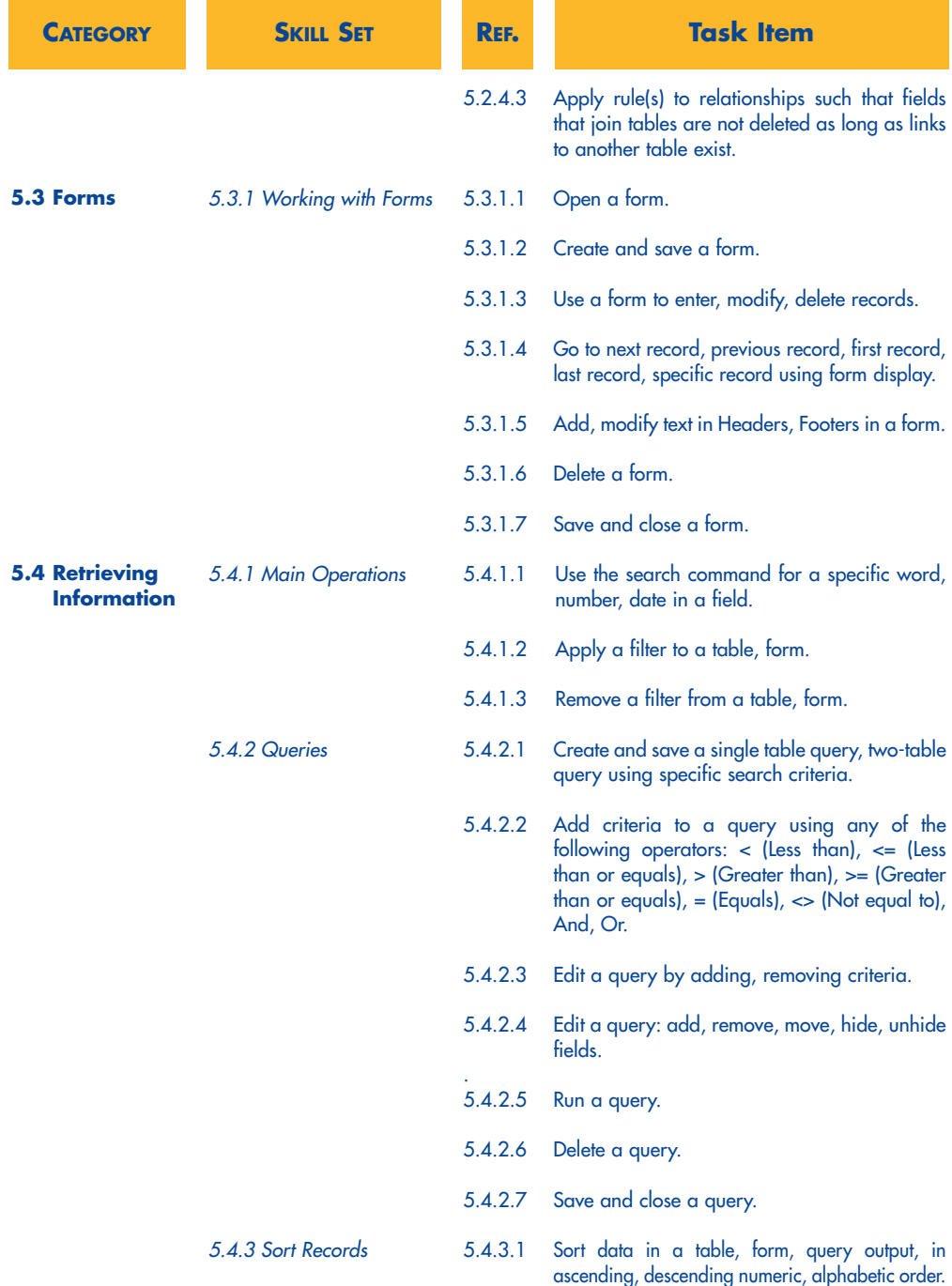

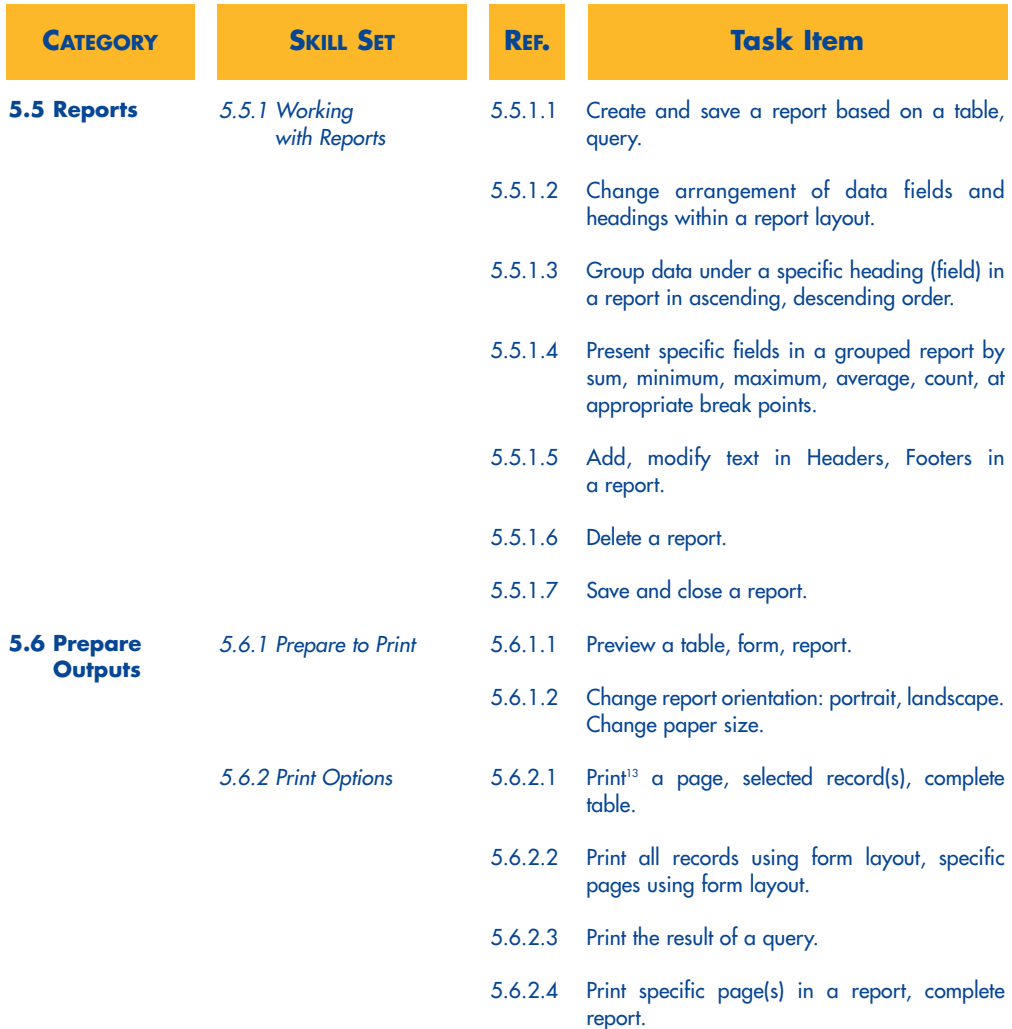

 $^{13}$  Print to file functionality, while not included as a formal Syllabus task item, may be required as part of training and preparation for candidates where some printing constraints exist at a Test Centre.